# Standard template library (STL)

- A framework of generic containers and algorithms – *STL containers are class templates* – for storing and accessing parameterized data types
	- *STL algorithms are function templates* mostly involving contents of STL containers
- Iterators are the framework's linchpins – Essentially pointers to container elements
	- In fact, pointers into arrays usually qualify for the functions
	- Each container type has a set of possible iterators
	- The algorithms access container elements using these iterators – so their use is standardized across containers

### STL sequence containers

- <sup>z</sup> vector<typename> basically a smart array – Overloaded [] makes it seem like an array once created – But unlike arrays, vectors grow dynamically as required, and have methods like size(), empty(), clear(), insert(), …
- list<typename> a double-linked list – Best feature: quick insertion and removal of elements
- But no random access must settle for using bi-directional iterators that provide access relative to existing elements
- <sup>z</sup> deque<typename> a vector/list combination
- See three related demo functions in librarytools.cpp

# Adaptive sequence containers

- Underlying data structure is another sequence – With access restricted in some defined way
- stack<typename> LIFO access
- Basic operations are push(), pop(), and top()  $\bullet\,$ queue<typename> – FIFO access
- Operations are push(), pop(), and front()
- priority\_queue<typename>
	- push(), pop(), and top() (more like a stack than a queue)  $\bullet~$  But  $\texttt{pop}(\,)$  and  $\texttt{top}(\,)$  access "highest priority" element

# Associative containers

- Designed for accessing data by search keys – Main feature – quick insert()and find() operations
- $\bullet$  Sets the data *are* the keys
	- set<typename, functor> no duplicates allowed • The "functor" (function object) is used to order the elements
	- To have duplicates: multiset<typename, functor>
- $\bullet$  Maps elements are key/data pairs – map<keyT, dataT, functor>, or allow duplicates with multimap< keyT, dataT, functor>

# STL algorithms

- $\bullet$  Function templates mostly work with iterators – Idea – alternative to algorithms built into containers  $\bullet$  Facilitates consistent handling of the various containers
- z Usual: alg(iterBegin, iterEnd, *other args*) – e.g., fill(vector.begin(), vector.end(), 0); – e.g., random\_shuffle(v.begin(), v.end());
- Demos: ~mikec/cs32/demos/templates/librarytools.cpp • Complete STL documentation available online at http://www.cplusplus.com/reference/stl/ and http://www.sgi.com/tech/stl/ and elsewhere

#### *Starting Reading #7 (Notice how the two course streams have met!)*

#### Libraries

- What is a library?
- A compiled, packaged collection of often-used code • Why libraries?
	- Convenient already compiled; use again and again – Often allow for hardware/system-independent
- programming i.e., simpler and more "portable" code
- z Examples galore: C and C++ standard libraries, plus STL, graphics libraries, … • Sometimes want to create your own libraries
	- Package together functions, related classes, class hierarchies, templates all ready for later use

#### Making a library

- $\bullet$  ar Unix command to create an "archive" file
- Mostly works like tar to manage a package of files % ls \*.o
- tool1.o tool2.o tool3.o
- % ar q libtools.a \*.o /\* add all .o files to archive quickly \*/ [ % ranlib libtools.a ] /\* necessary for Berkeley Unix only \*/
- Now just link a program to the library (in  $\cdot$ ):
- % g++ -Wall -o mypgm mypgm.c –ltools –L.
- z Add/replace objects: ar r libtools.a xx/tool4.o
- $\bullet$  Just read archive table of contents and other info:
- % ar tv libtools.a

#### Graphics libraries

- OOP idea: encapsulate calls to graphics (hardware) devices
	- Provide a common interface for using graphics on a wide variety of systems and devices
- What's the alternative? – Calling system and device driver-specific routines
	- Not simple, and not portable

Application program Graphics library Operating system J Graphics display

# Curses library

- Very basic graphics library to control the display of characters on a terminal screen
	- Not what most people call graphics, but cool – Without it, can only "print" to screen line by line
- $\bullet$  Source must: #include <curses.h>
- $\bullet$  Tell g++/gcc to link: -lncurses
- Then uses curses functions to open a window, and show *any character anywhere* inside it
	- Rogue demo: ~mikec/cs32/demos/curses/rogue5.4.4

# Animating graphics

- Basic idea: move a drawing around screen
- Three essential steps to dynamic graphics repeated over and over again in order
	- 1. Erase (or draw "blank" over) current drawing 2. Move to new, nearby location, and redraw (making sure drawing happens by flushing the buffer)
	- 3. Pause ("sleep") so user can see drawing
	-
- Then go back to step 1 … and continue forever, or until animation is completed
- Speed of the animation is controlled by how long step 3 lasts can vary for various parts

#### X library

- For graphical windows on Unix/Linux – Provides 2-D graphics (pixels) and limited user input
- Design choice: no standard User Interface (GUI) – More flexible than MS Windows. Is that a good idea?

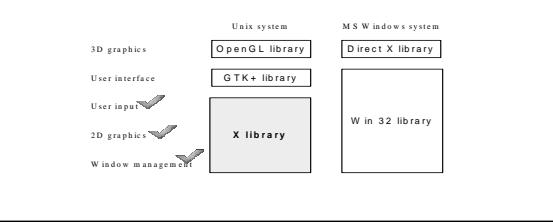

# Handling events

- With a graphical user interface, the user decides what to do and when to do it
	- Presses a key, releases a key, clicks the mouse, moves the mouse, …
- The program must be prepared to handle such events *promptly* when they happen – And must ignore (1000s of) events that don't matter
- GUI programming is greatly facilitated by using frameworks such as GTK+ and Win32
	- Or better: cross-platform frameworks like wxWidgets

Third Exam Thursday, December 6